### **Course Overview**

The course covers basic topics such as performing simple calculations, plotting graphs and visually exploring your data.

The course is designed for beginner through to intermediate MATLAB users.

You do not need any prior experience in programming because getting MATLAB to do the work for you is so simple and natural. You only need to bring along your problems.

## **Course Highlights**

- Getting Started with MATLAB
- The desktop and online help
- Command line calculations
- Operating with matrices and vectors and why this is useful
- Plotting data and functions
- Programming with functions and scripts
- Basic data analysis and curve fitting

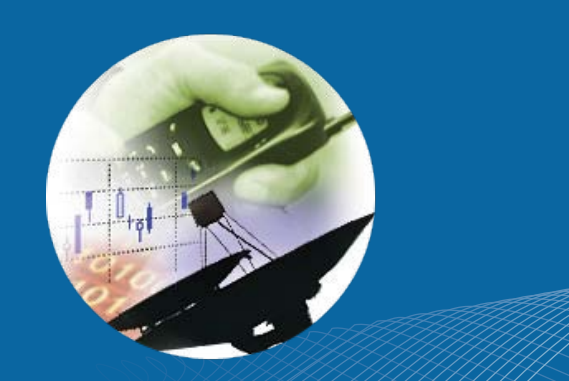

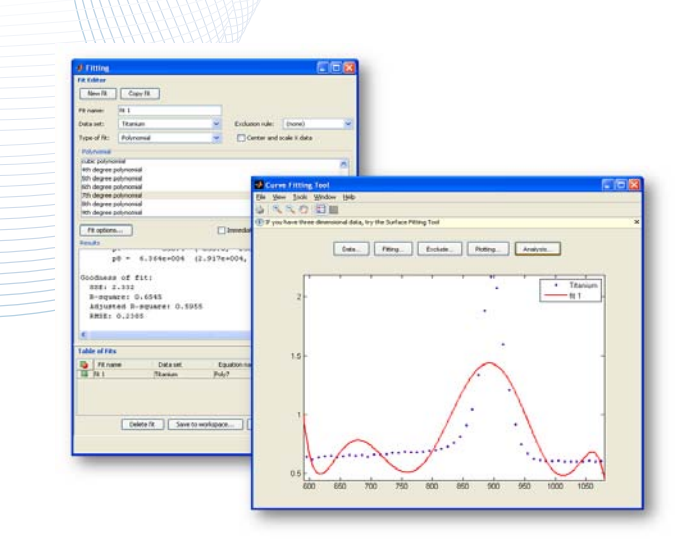

Use the Curve Fitting Tool to choose the best fit for your data set.

## **Who Should Attend**

The Introduction to MATLAB training course is ideal for any person beginning to use MATLAB and/or would like to learn about the finer points of the MATLAB environment.

The course would be particularly beneficial for individuals working in a team with other MATLAB -based designers who are required to get "up to speed" quickly.

The training course also provides an opportunity to evaluate the MATLAB product for future or more extensive use in your organisation.

Many of our clients have already saved time and learned to work more efficiently with MATLAB from attending previous courses.

Register today to secure your spot on the course.

# **Benefits of using MATLAB**

MATLAB is a software development environment that offers high-performance numerical computation, data analysis, visualisation capabilities and application development tools.

You can write statements in MATLAB and have them calculate immediately so they are tested as you go.

MATLAB provides immediate access to thousands of fundamental and speciality functions written by experts, in addition to those written by yourself or your colleagues.

MATLAB's built-in graphing tools and GUI builder ensure that you customise your data and models to help you interpret your data more easily for quicker decisionmaking.

Visit<www.hrs.co.nz/matlab> for a more detailed description.

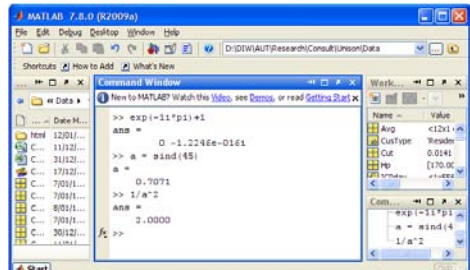

Run commands interactively using MATLAB's

Command Window

#### **On-site Training Option**

We regularly train groups of people on-site in a wide variety of industries and locations spanning from government departments, financial institutions, engineering companies, and basic research groups. We make an effort to customise the courses to suit your problems and your interests.

## **Register online at www.hrs.co.nz/matlabtraining Register online at [www.hrs.co.nz/matlabtraining](http://www.hrs.co.nz/matlabtraining)**